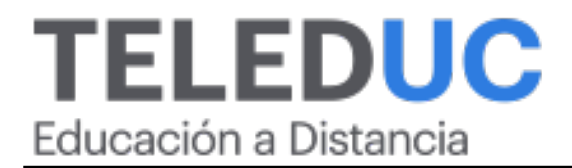

# Herramientas de control de gestión estratégico para no especialistas

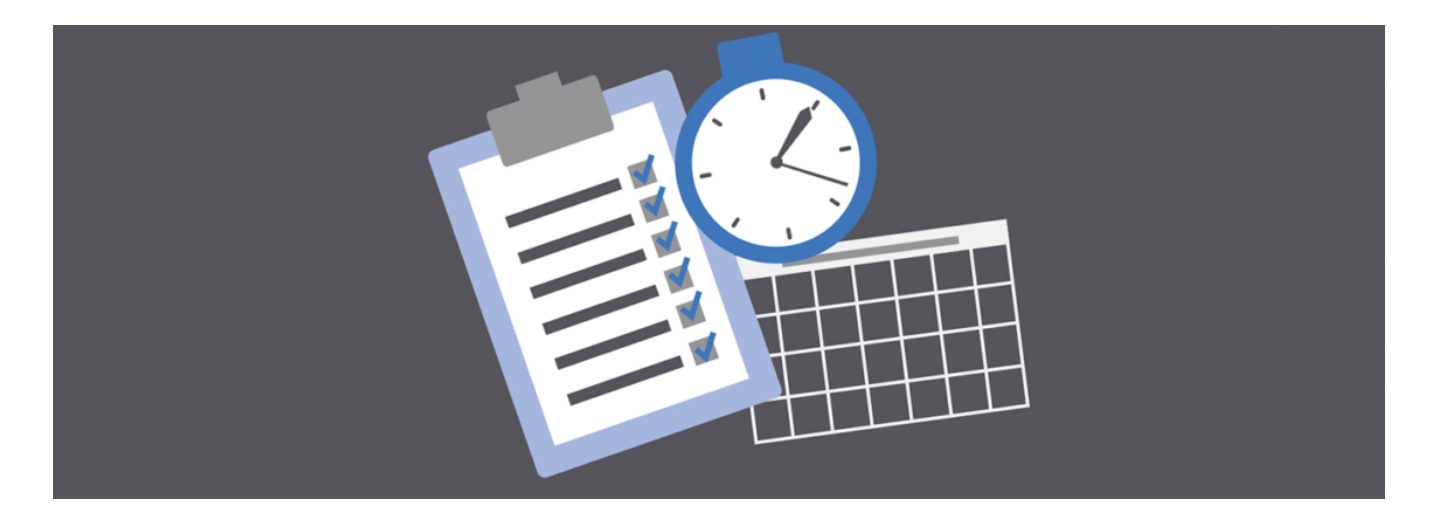

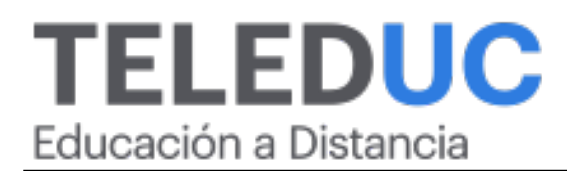

## Herramientas de control de gestión estratégico para no especialistas

# Detalle del Curso

Fecha inicio y término: 07 Marzo, 2019 al 04 Abril, 2019 Modalidad: Online Tipo: Curso Valor Pesos: 240.000 Valor Dolar: 360 Horario: Se recomienda 1 hora de dedicación diaria. Duración: 30 Horas Jefe de Programa: Luz Montero Ossandón

# **Descripción**

 Este curso surge en respuesta a la demanda de empresas por actividades de capacitación enfocadas a contribuir al diseño e implementación de mecanismos de control de gestión estratégico al interior de una organización. Estos se enmarcan en procesos de control de gestión, orientados a mejorar la implementación de la estrategia. El aprendizaje está focalizado en el análisis de modelos de control de gestión empresarial, profundizando en los métodos Balanced Scorecard y El Diamante de la Excelencia Organizacional. **Algunos de los temas a conocer:** Diagnóstico o análisis de las condiciones iniciales de la empresa Para implementar el sistema de control de gestión, es necesario conocer si contamos con la misión (Razón de ser de la organización) y la estrategia competitiva (Hipótesis bajo la cual una organización se propone crear valor para sus dueños, clientes o partes interesadas). Establecer los objetivos, sus indicadores y metas para controlar el proceso Para establecer los objetivos, sus indicadores y metas, necesitamos utilizar una herramienta de control de gestión. En este caso, utilizaremos el "Cuadro de mando integral". Definición de planes para cumplir los objetivos y metas Consiste en establecer las iniciativas, es decir, proyectos concretos que conducirán a alcanzar el estado meta a partir del estado actual. Estas iniciativas se plantean en el tablero de control del cuadro de mando integral. Cuantificación del tiempo para lograr las metas ¿Cómo se realiza esta cuantificación? La cuantificación del tiempo para lograr una meta, requiere de una hipótesis. El tiempo para lograr las metas se establece en función de cada iniciativa estratégica. Pregunta: considerando el estado actual del indicador de gestión, si implementamos la iniciativa estratégica que hemos definido, ¿cuánto tiempo nos tomará alcanzar el estado meta? Al finalizar el curso, los participantes podrán emplear herramientas de control de gestión para aplicarlas al contexto organizacional en el cual se desenvuelven.

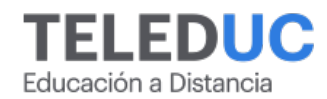

# Módulos

## Módulo 1 - Qué es un sistema de control de gestión

#### Objetivo Específico

<sup>o</sup> Identificar qué es un sistema de control de gestión.

#### Contenidos

- Introducción al sistema de control de gestión.
- ¿Qué es un cuadro de mando?

## Módulo 2 - Implementación de un sistema de control de gestión

#### Objetivo Específico

o Identificar los pasos para la implementación de un sistema de control de gestión.

#### Contenidos

 Pasos para implementar un control de gestión.

## Módulo 3 - Puesta en marcha del sistema de control de gestión

#### Objetivo Específico

 Determinar los requisitos necesarios para la puesta en marcha del sistema de control de gestión, así como el papel de las diferentes áreas de la empresa para el éxito del mismo.

#### Contenidos

- <sup>o</sup> ¿Qué se necesita para ponerlo en marcha?
- ¿Qué factores son claves del sistema para que un control de gestión tenga éxito?

## Módulo 4 - Cultura de ejecución

#### Objetivo Específico

 Delinear los procesos de control de gestión de la propia empresa para el logro de una cultura de ejecución.

#### Contenidos

- Qué se entiende por cultura de ejecución.
- La gestión estratégica de capital humano para alcanzar una cultura de ejecución.
- o Información accionable para alcanzar una cultura de ejecución.
- Disciplinas organizacionales para alcanzar una cultura de ejecución.

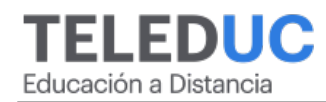

# Equipo Docente

## Jefe de Programa

#### **Luz Montero Ossandón**

Directora UC online. Académico Facultad de Medicina, Post título en Medicina Familiar, Pontificia Universidad Católica de Chile.

## Profesor

#### **Fernando Aguirre**

Magíster en Control de Gestión, Universidad de Chile. Máster en Sistemas Integrados de Gestión, Universidad Europea del Atlántico - España". Diplomado en Control de Gestión, Universidad de Chile. Implementador y Auditor Líder de Sistemas de Gestión de la Calidad ISO 9001:2015 Nivel Profesional "Universidad Rey Juan Carlos" (España). Interpretación NCH 2728:2015, Grupo CGO SpA. Implementador de Sistemas de Gestión ISO 9001 con certificación IRCA e Ingeniero Comercial mención Administración.

# Metodología y Certificación

- El curso es 100% online y utiliza metodología basada en el constructivismo, en donde el alumno es el actor principal de su propio aprendizaje.
- Los alumnos que cumplan las exigencias del programa recibirán un certificado de aprobación otorgado por la Pontificia Universidad Católica de Chile.

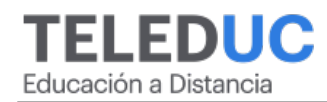

# Admisión y Matrículas

## Proceso de Matrícula

- Valor Pesos: 240.000
- Valor Dolar: 360

#### **MODO DE PAGO**

- Web Pay Tarjeta de Crédito
- Web Pay Tarjeta de Débito RedCompra.

**Este Programa requiere un número mínimo de matriculados para dictarse y puede sufrir cambios tanto en la programación como en el cuerpo docente, por razones de fuerza mayor.**

### Requisitos de Aprobación

Para la aprobación del curso, el alumno debe haber obtenido al menos la calificación mínima (4.0) en cada una de las actividades evaluadas.

Los alumnos que aprueben las exigencias del programa recibirán un certificado de aprobación otorgado por la Pontificia Universidad Católica de Chile.

Nota: Las personas que no cumplan con el requisito de aprobación no recibirán ningún tipo de certificación.

## Beneficios Disponibles

- 75% Descuento Afiliados Caja los Andes
- 50% Beca alumnos extranjeros.
- 15% Descuento ex alumnos UC, ex alumnos DUOC UC, funcionarios UC y profesionales de servicios públicos.
- 10% Descuento grupo de tres o más personas de una misma institución, funcionarios empresas en convenio.
- 5% Descuento estudiantes de postgrado otras universidades.

#### **Descuentos no acumulables, y válidos sólo al momento de la matrícula.**

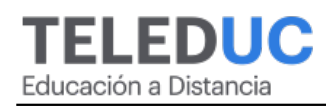